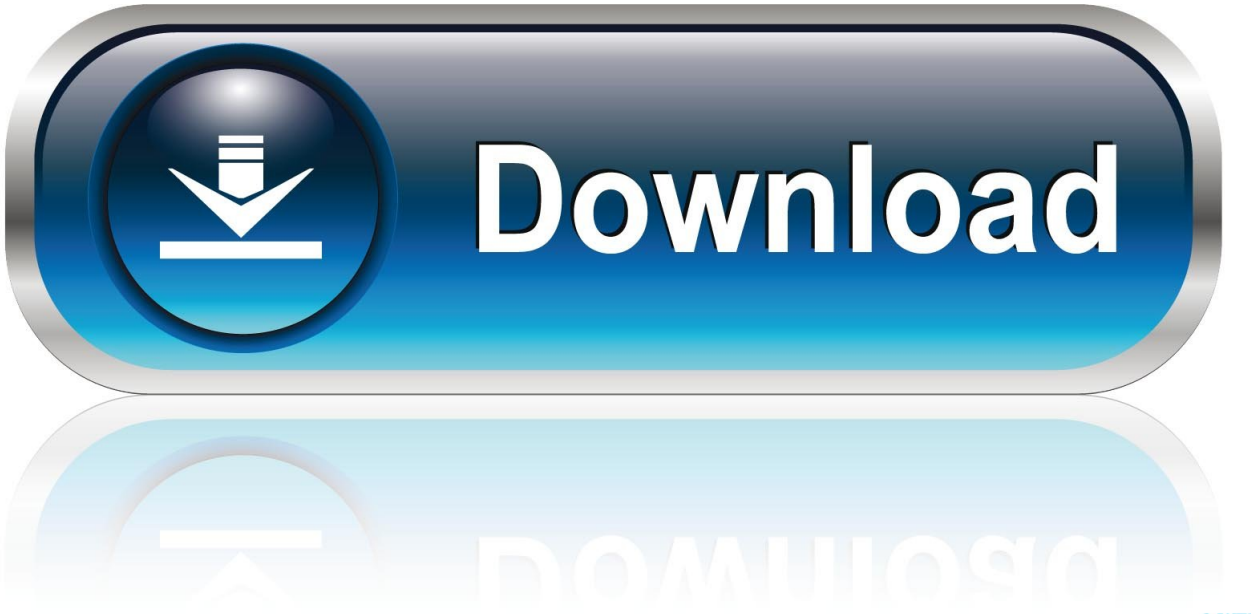

0-WEB.ru

[Chrome SPDY , HTTP 2](https://tinurll.com/1htsh9)

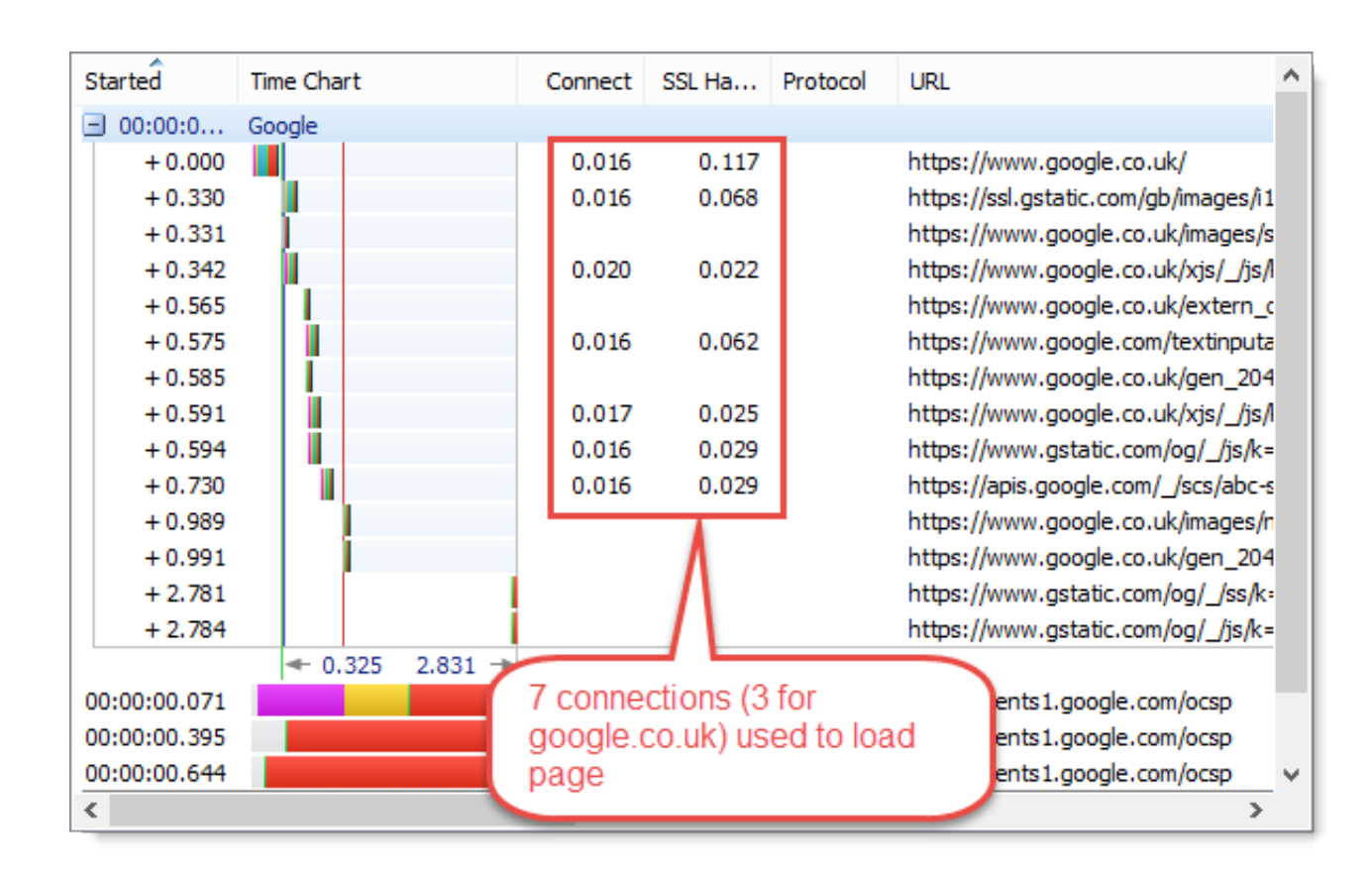

[Chrome SPDY , HTTP 2](https://tinurll.com/1htsh9)

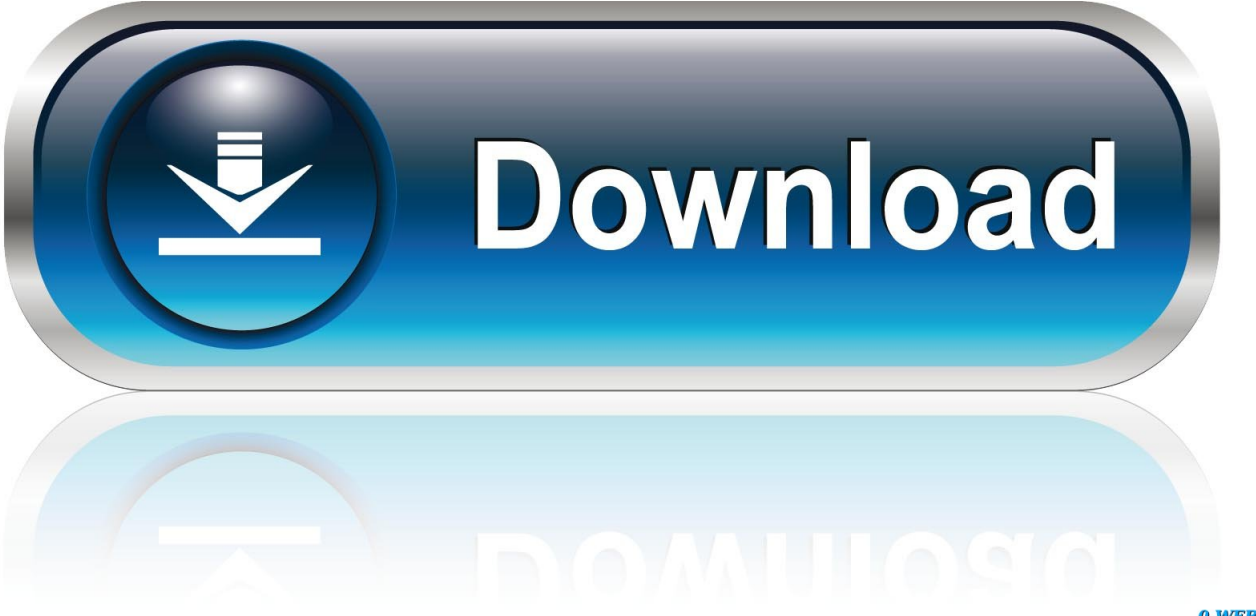

0-WEB.ru

Chrome for desktop release 7. Consensus & Standardization. After a feature ships in Chrome, the values listed here are not guaranteed to be .... I actually thought HTTP/2 was enabled by default in Chrome, but as it turns ... Even though the SPDY-HTTP2 option is disabled by default, the .... The easiest method of checking for HTTP/2 support is by using the free "HTTP/2 and SPDY Indicator" extension for your Firefox/Chrome web .... 「HTTP/2 and SPDY indicator」をChromeにインストールしてサイトに接続すると、HTTP/2通信されているサイトでは、以下のように「青色の稲妻マーク」が .... In May 2016, Google released Chrome build 51, eliminating support for SPDY and NPN in favor of HTTP/2 and ALPN. Although concern was .... Jump to Genesis in and later differences from SPDY - On February 9, 2015, Google announced plans to remove support for SPDY in Chrome in favor of .... SPDY supports all major browsers(firefox, chrome, opera, safari, ie). Why speedy is fast: 1. Compression. Speedy compresses the headers, it will track whether the .... 刚刚刚刚刚刚刚刚刚刚又Google Chrome 40」で順次"HTTP/2"を有効化するという。 "SPDY"は、現行の"HTTP/1.1"にさまざまなパフォーマンス改善を .... For Firefox and Chrome there is an extension called "HTTP/2 and SPDY Indicator". 86 for Windows, Mac, and Linux. To make that happen, HTTP 2. Only supports .... Google today announced that it plans to fade out support for SPDY — its alternative to HTTP — in Chrome by early 2016. Now that the next .... SPDY (pronounced "speedy") is a deprecated open-specification networking protocol that was ... Google removed SPDY support in Google Chrome 51. ... The first draft of HTTP/2 used SPDY as the working base for its specification draft and ...

To download to your desktop sign into Chrome and enable sync or send yourself a reminder ». ... An indicator button for HTTP/2, SPDY and QUIC support by each website. HTTP/2 (based on Google's SPDY) makes the information exchange between browser and server significantly more performant .... But Google announced on February 8th its plan to remove SPDY from its Chrome browser in 2016. The reason? To make way for HTTP/2, the .... At the same time, Chrome will stop supporting the TLS protocol extension NPN, which allows servers to negotiate SPDY and HTTP/2 connections .... Thank you very much. I knew that. But it seems version 49 has no flag related to spdy or http2. So I was wondering whether the http2 is a build .... Chrome has supported SPDY since Chrome 6, but since most of the benefits are present in HTTP/2, it's time to say goodbye. We plan to remove support for .... A cool little improvement just landed in Chrome Canary (the nightly builds of chrome) in version 41 that allow you to show which HTTP protocol .... A grey lightning bolt indicates that the webpage was served using neither SPDY or HTTP/2. 6. Online Tool. If you can't use Chrome Developer .... There is no need to make a decision between SPDY or HTTP/2. ... In particular, the value for "Chrome 46 for Android" appears to incorrectly ...

At the time of writing, Edge, Firefox, Chrome and Opera support both SPDY and HTTP2. Safari, including on iOS, will join that group later this ... fbf833f4c1

[Tally ERP 9 Crack Release 6.5 Full Patch + Serial Key Torrent {2019}](http://patmeldfercont.mystrikingly.com/blog/tally-erp-9-crack-release-6-5-full-patch-serial-key-torrent-2019) [Next-gen iPhones will include three cameras within a square camera bump](http://tridalmayspor.mystrikingly.com/blog/next-gen-iphones-will-include-three-cameras-within-a-square-camera-bump) [Microsoft word for mac torrent](http://cludenlen.yolasite.com/resources/Microsoft-word-for-mac-torrent.pdf) [AKVIS AirBrush 6.0.637.16772 Crack FREE Download](https://angelgosnell2.doodlekit.com/blog/entry/10017308/akvis-airbrush-6063716772-crack-free-download) [Turn Figma Design into Android, iOS App without Coding](https://internet-download-manager-valid-serial-number.simplecast.com/episodes/turn-figma-design-into-android-ios-app-without-coding) [New malware hacks ATMs to spit out free cash](http://tranothoun.yolasite.com/resources/New-malware-hacks-ATMs-to-spit-out-free-cash.pdf) [Materi Kewirausahaan – Surat-surat izin usaha](http://millreldistland.over-blog.com/2020/07/Materi-Kewirausahaan-Suratsurat-izinusaha.html) [League of Angels Fire Raiders Mod](https://internet-download-manager-valid-serial-number.simplecast.com/episodes/league-of-angels-fire-raiders-mod) [TapinRadio Pro 2.12.3 Portable Download HERE !](https://works.bepress.com/mofarmmencoo/107/) [You Are the Miracle – Detox Recovery Program](https://internet-download-manager-valid-serial-number.simplecast.com/episodes/you-are-the-miracle-detox-recovery-program)